Présentation du produit SAP Solutions SAP pour les petites et moyennes entreprises

SAP Business One

# **Gestion des entrepôts avec SAP Business One**

Optimisation des stocks et des processus de production

Les outils de gestion des stocks et des entrepôts intégrés à l'application SAP® Business One vous permettent de gérer parfaitement votre « Supply Chain » et d'améliorer le niveau de satisfaction de vos clients. Ces outils vous fournissent des informations fiables sur les réceptions, les expéditions ainsi que sur le niveau actuel de vos stocks. Vous gardez ainsi la trace des niveaux de stock par produit et des quantités disponibles par entrepôt. Toutes ces informations sont mises à jour en temps réel et consultables à tout moment pour satisfaire les demandes de vos clients.

**SAP** Business

SAP Business One est un véritable ERP intégrant la comptabilité ; ce qui vous garantit une synchronisation permanente de vos données de stock et vos données comptables. Le logiciel valorise automatiquement tout mouvement de marchandise et toute modification de prix, éliminant ainsi les opérations manuelles coûteuses qui peuvent engendrer des erreurs.

Grâce aux fonctions de production intégrées, vous pouvez gérer des nomenclatures diverses et relier vos opérations de traitement des commandes et de production à vos entrepôts. De plus, la fonction de planification des besoins incluse dans l'application vous permet de prévoir efficacement le matériel lié à des processus de production complexes et de maintenir un niveau de stock optimal.

SAP Business One propose également un ensemble complet d'états pour répondre à vos besoins en ce qui

concerne le reporting sur l'état de vos entrepôts et vos inventaires. Prenez des décisions rapides et pertinentes grâce aux rapports détaillés sur les transactions et la valorisation des stocks, les inventaires, les plannings de fabrication ou sur les besoins en matériels (Consultez le tableau ci-dessous pour avoir une vue d'ensemble des fonctions de gestion des entrepôts et de la production dans SAP Business One).

## Entrepôts et stocks

À partir du logiciel SAP Business One, vous gérez plusieurs entrepôts. Vous réalisez instantanément un contrôle de disponibilité, et obtenez ainsi en un clic la valeur des stocks à date pour un produit déterminé (Available To Promise). Le logiciel vous fournit une quantité d'informations comprenant ce qui a été prévu aux clients, les réceptions et les ordres de production programmés.

La gestion des articles dans SAP Business One vous permet de définir les codes article, les descriptions ainsi que de nombreuses informations nécessaires aux processus d'achats, de ventes et de gestion des stocks. Le logiciel permet également de gérer différentes unités de mesure pour les documents de vente, d'achat et de gestion des stocks. Cela signifie que vous pouvez acheter des articles dans une unité prédéfinie (par exemple, en caisses) puis les revendre en utilisant une autre unité (par exemple, en bouteilles individuelles) et cela en restant assuré que vos stocks afficheront toujours la quantité exacte d'articles.

L'application SAP® Business One rationalise vos processus de gestion des stocks et de production afin d'améliorer votre efficacité opérationnelle et votre productivité. Elle offre des fonctionnalités qui vous aident à gérer des données très détaillées sur vos entrepôts, tracer les mouvements de stock ainsi que planifier et suivre vos ordres de production.

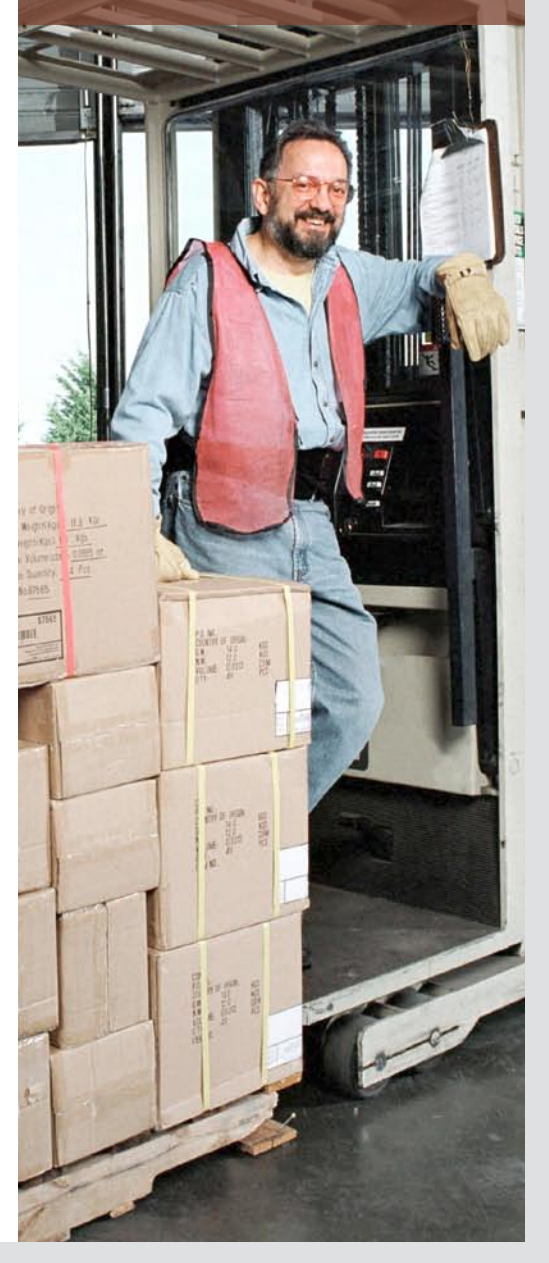

## Gestion des stocks et de la production avec SAP® Business One

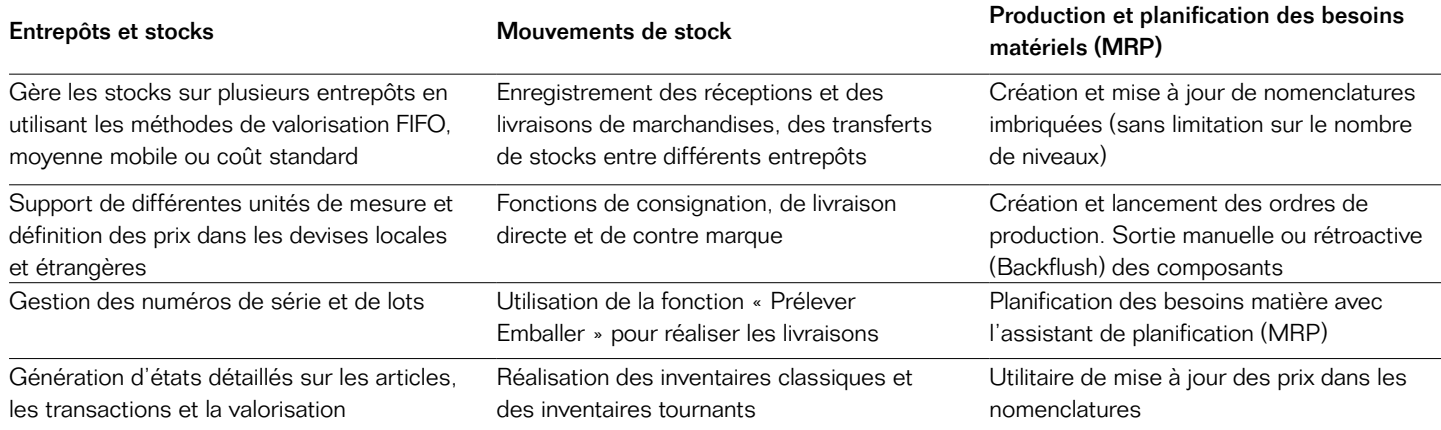

Vous pouvez créer un nombre illimité de listes de prix qui peuvent être définis dans différentes devises et attribués aux clients. Il est également possible de définir des règles de remise qui s'appliquent automatiquement aux transactions de vente et d'achat. Des tarifications spécifiques à certains partenaires vous permettent de gérer les remises en fonction des quantités, des classifications articles ou encore pour des périodes promotionnelles.

SAP Business One permet la gestion des numéros de série et des numéros de lots, favorisant ainsi la traçabilité des marchandises tout au long de leur cycle de vie. Vous générez et attribuez des numéros de série ou de lot aux articles livrés par vos fournisseurs, puis sélectionnez les numéros de ceux qui sont disponibles au moment des expéditions. Pour simplifier les opérations, SAP Business One vous permet d'associer aux articles des codes barres qui seront utilisés lors des prélèvements ou des transferts des articles entre différents magasins.

L'application propose plusieurs méthodes de valorisation des stocks : FIFO, moyenne mobile ou coût standard. Vous avez ainsi une parfaite connaissance du prix de revient de vos articles, ce qui est précieux pour la définition des prix de vente et des remises accordées.

### Mouvements de stock

SAP Business One enregistre les réceptions, les livraisons de marchandises dans tous vos entrepôts et vous permet de suivre les transferts de stocks. Compte tenu de la valorisation des articles dans chacun des entrepôts, l'application calcule en temps réel la valeur de votre stock. SAP Business One prend également en compte les transactions propres aux entrepôts comme les entrées diverses, les inventaires ainsi que les transactions comptables comme la réévaluation des stocks. Toutes les transactions ayant un impact sur les stocks génèrent instantanément les écritures comptables correspondantes.

La fonction « Prélevée – Emballée » incluse dans SAP Business One vous permet de créer rapidement des listes de prélèvement et de sortie des articles concernés du stock.

Les consignations et les livraisons directes sont facilement traitées grâce à la création d'entrepôts spécifiques.

Vous pouvez procéder à des inventaires tournants lorsque vous recevez et livrez des commandes, ce qui évite toute perturbation de votre activité due aux inventaires classiques. Si l'inventaire tournant révèle un niveau de stock inférieur au stock minimum ou des écarts, la gestion des alertes de SAP Business One avertit les collaborateurs de l'entrepôt et les responsables des achats concernés.

La fonctionnalité d'inventaire permet d'enregistrer les stocks initiaux, suivre leur évolution et enregistrer les écarts de stock par entrepôt. Les formulaires d'inventaire sont générés et imprimés à l'aide des outils standards d'impression de SAP Business One.

# Production et planification des besoins matériels

SAP Business One prend en charge vos besoins essentiels en matière de production et vous aide à gérer précisément et efficacement vos nomenclatures, vos ordres de production et les besoins matériels qui en découlent.

Le logiciel simplifie la définition et la gestion des nomenclatures pour la production, l'assemblage et la vente. Les nomenclatures de production vous permettent de déterminer la nature, la quantité et le prix des matériaux nécessaires à la fabrication des produits finis. Une fois cette nomenclature définie, les ordres de production peuvent être créés, puis lancés. Les besoins, les coûts et la disponibilité des composants sont systématiquement ajoutés à vos ordres de production, ce qui garantit une affectation précise des matières premières.

Les ordres de production, vous permettent de lancer et suivre le processus de fabrication et les matières premières utilisées. Ainsi, lorsqu'une production est lancée pour l'atelier, SAP Business One effectue automatiquement les transactions de sortie relatives aux composants nécessaires à la réalisation des produits finis.

L'assistant de planification (MRP) vous permet de prévoir les besoins matières et de maintenir un planning de fabrication optimum incluant des produits semi-finis. SAP Business One vous permet de substituer à une planification informelle un processus structuré qui utilise en entrée de nombreuses données déjà saisies dans l'ERP. Les principales données utilisées sont :

- Nomenclatures
- Données de stock
- Informations issues de la planification de la production et des commandes d'achat
- Informations relatives aux commandes clients fermes
- Prévisions

« Grâce à une gestion des commandes d'achat plus efficace, nous avons réduit notre stock de 25 %. Cela nous a permis de limiter les ruptures de stocks et de réduire le poste des actifs circulant. »

Jason Dugan, directeur financier, Trudeau Distributing Company

Dans l'assistant de planification MRP vous pouvez, entre autres, spécifier l'horizon de planification, les matériels à traiter, les stocks ainsi que les sources de données à prendre en considération dans les calculs. SAP Business One traite toutes ces informations, les rassemble et crée des recommandations quant à vos besoins en matière en ce qui concerne le délai et la quantité. Lorsque vous avez vérifié ces recommandations, le MRP génère automatiquement les ordres de production et les commandes d'achat indispensables à la production du produit fini dans les quantités et délais définis dans le planning de fabrication.

# États sur la production et les stocks

Grâce aux outils de reporting de SAP Business One vous créez des états élaborés sur la gestion des stocks et sur la production. Vous avez le choix entre divers formats (fichiers PDF, Microsoft Word, Microsoft Excel) pour publier des rapports standards ou les inclure dans des tableaux de bord. Utilisez les modèles prédéfinis pour imprimer des états sur les niveaux de stock, la valorisation ou encore les mouvements. Enfin, vous pouvez générer des rapports de production, notamment les ordres de production par statut ou par produit fini.

Grâce à la fonction « glisser-relier » et aux possibilités d'analyse qui en découlent, vous pouvez en quelques clics obtenir des réponses pertinentes aux questions que vous vous posez. Pour des analyses plus spécifiques, utilisez le générateur d'état Crystal report qui vous permettra de définir vos propres requêtes, vos paramètres, les formules pertinentes ainsi que les mises en page spécifiques. Un outil vous permet de planifier l'exécution des rapports, ainsi que leurs distributions aux personnes concernées au sein de votre entreprise.

Les données affichées dans les états sont mises à jour en temps réel, elles utilisent les niveaux de stocks réels et la dernière version du planning de fabrication.

Pour en savoir plus sur les possibilités offertes par SAP Business One en termes d'optimisation et d'automatisation de la gestion des stocks et de la production, contactez votre représentant SAP ou rendez-vous sur le site : [www.sap.com/france/sme/solutions](http://www.sap.com/france/sme/solutions/businessone) [/businessone](http://www.sap.com/france/sme/solutions/businessone).

# **PRÉSENTATION** [www.sap.com/france](http://www.sap.com/france/contactsap)

# [/contactsap](http://www.sap.com/france/contactsap)

### Résumé

La gestion performante de vos stocks est primordiale pour que vous puissiez honorer vos commandes, satisfaire vos clients tout en maîtrisant la valeur des actifs circulants. Les outils de gestion des stocks et de la production intégrés à l'application SAP® Business One vous aident à gérer des données très détaillées sur vos entrepôts, de tracer les mouvements de stock, planifier puis lancer les ordres de production en fonction de votre planning de fabrication.

### Les enjeux

- Gérer des stocks sur l'ensemble des magasins et sur de multiples sites.
- Tracer tous les mouvements de stock.
- Garantir que les matières premières et les composants sont commandés à temps et disponibles pour la production au moment opportun.
- Eviter les ruptures de stocks, garantir les livraisons dans les délais sans stock excédentaire.
- Accéder aux informations fiables en temps réel.

### Fonctionnalités clés

- Gestion des entrepôts et des stocks : la solution gère les stocks en utilisant les méthodes de valorisation reconnues par l'administration fiscale tels que la gestion des données de base au niveau de l'article, le support de multiples unités de mesure et les schémas de détermination de prix élaborés.
- Contrôle des réceptions et des livraisons de marchandises : enregistrement des réceptions et des livraisons de marchandises, suivi des transferts de stocks, consignation, livraison directe, réalisation d'inventaires classiques et tournants.
- **Planification de la production et des approvisionnements** : création et conservation de nomenclatures imbriquées, création et lancement des ordres de production et mise à jour automatique des prix dans les nomenclatures.
- Reporting efficace et en temps réel : génération des états basée sur des données mises à jour en temps réel et éditions sous divers formats et sous forme de tableaux de bord.

### Les avantages

- Vous gagnez en efficacité en automatisant vos processus et en utilisant les fonctionnalités de production intégrées.
- Vous améliorez le service client grâce à des livraisons ponctuelles et à des ruptures de stock limitées.
- Vous réduisez le montant des actifs circulants avec un contrôle renforcé des stocks et une planification des besoins optimisée.
- Vous améliorez la visibilité sur vos activités à l'aide de puissants outils de reporting sur les entrepôts et les stocks.

### Pour plus d'informations

Rendez-vous sur le site [www.sap.com/france/sme/solutions/businessone](http://www.sap.com/france/sme/solutions/businessone).

#### 50 083 414 frFR (10/09)

© 2010 SAP AG. Tous droits réservés.

SAP, R/3, SAP NetWeaver, Duet, PartnerEdge, ByDesign, SAP BusinessObjects Explorer et les autres produits ou services SAP mentionnés dans ce document, ainsi que leurs logos respectifs, sont des marques commerciales ou des marques déposées de SAP AG en Allemagne et dans d'autres pays.

Business Objects et le logo Business Objects, BusinessObjects, Crystal Reports, Crystal Decisions, Web Intelligence, Xcelsius et les autres produits et services Business Objects mentionnés dans ce document, ainsi que leurs logos respectifs, sont des marques commerciales ou des marques déposées de Business Objects Software Ltd. aux États-Unis et dans d'autres pays.

Tous les autres noms de produits et de services mentionnés sont des marques commerciales de leurs entreprises respectives. Les données contenues dans ce document sont uniquement mentionnées à titre informatif. Les spécifications des produits peuvent varier d'un pays à l'autre.

Ces informations sont susceptibles d'être modifiées sans préavis. Elles sont fournies par SAP AG et ses filiales (« Groupe SAP ») uniquement à titre informatif, sans engagement ni garantie d'aucune sorte. Le Groupe SAP ne pourra en aucun cas être tenu pour responsable d'erreurs ou d'omissions relatives à ces informations. Les seules garanties fournies pour les produits et les services du Groupe SAP sont celles énoncées expressément dans les déclarations de garantie accompagnant, le cas échéant, lesdits produits et services. Aucune des informations contenues dans ce document ne saurait constituer une garantie supplémentaire.

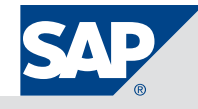